# Cápsula de Metodología de Investigación: Revisión sistemática

Comité de Investigación HPM

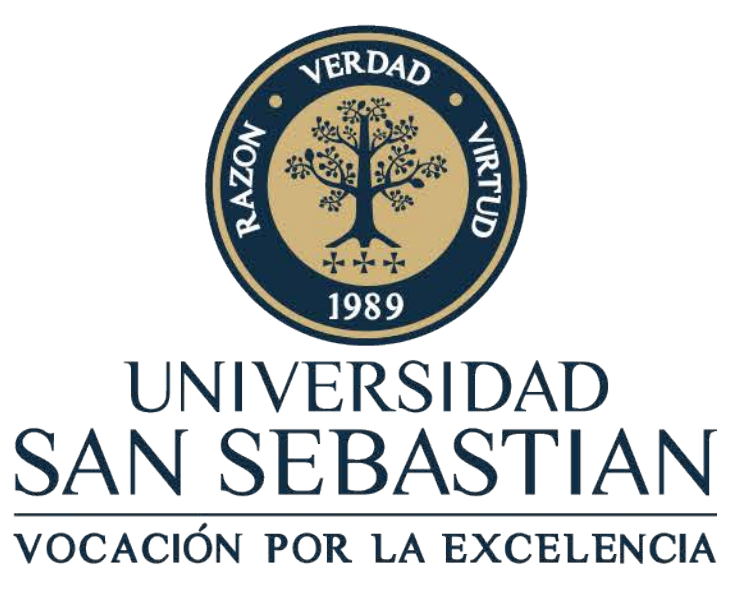

## Análisis crítico de ECC Workshop PBE 2023

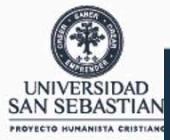

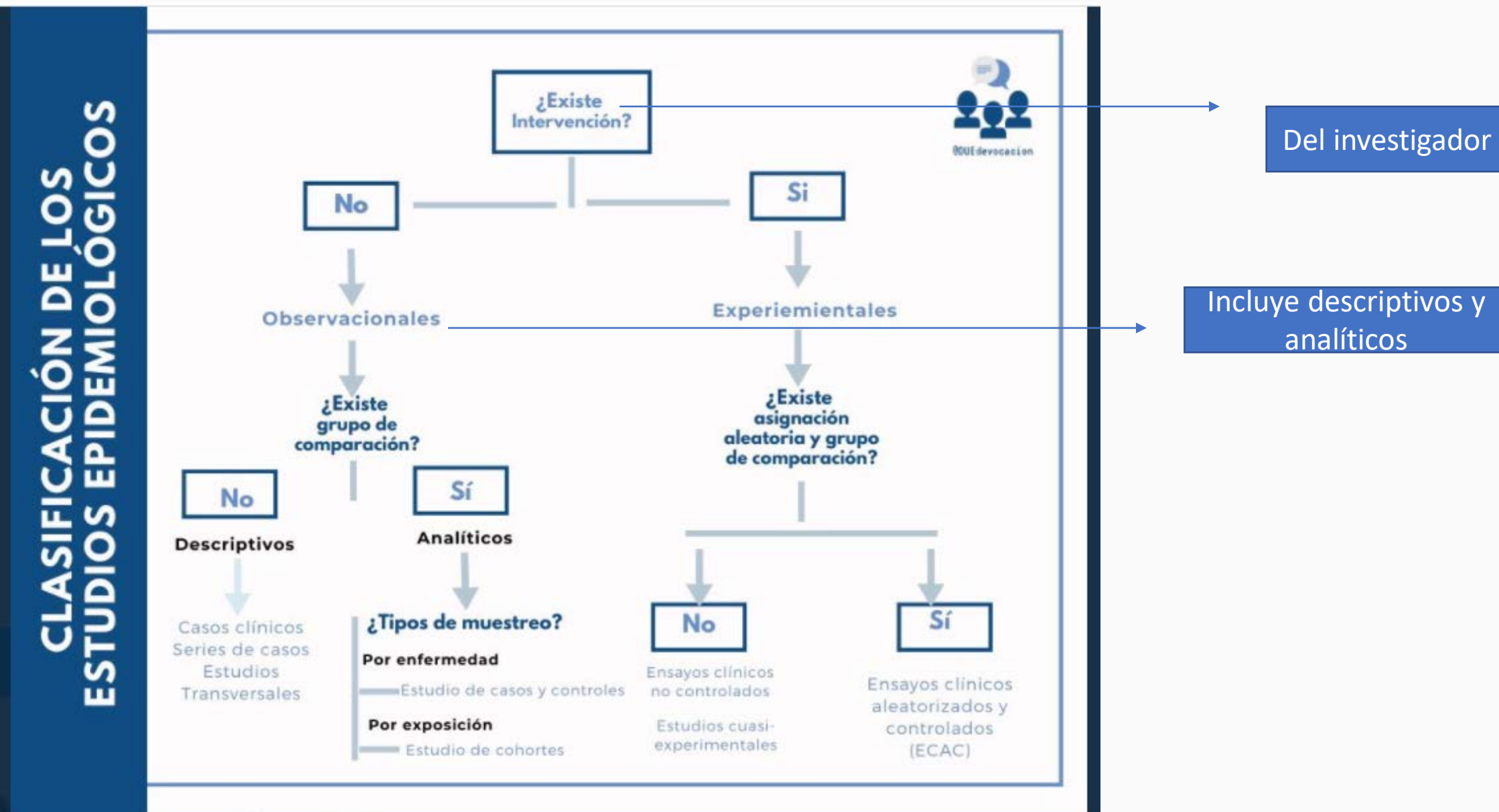

## Índice

### • **Qué es una Revisión sistemática?**

- Conociendo la familia de las revisiones
- Cómo se hace una revisión sistemática?

### Revisiones sistemáticas y metaanálisis

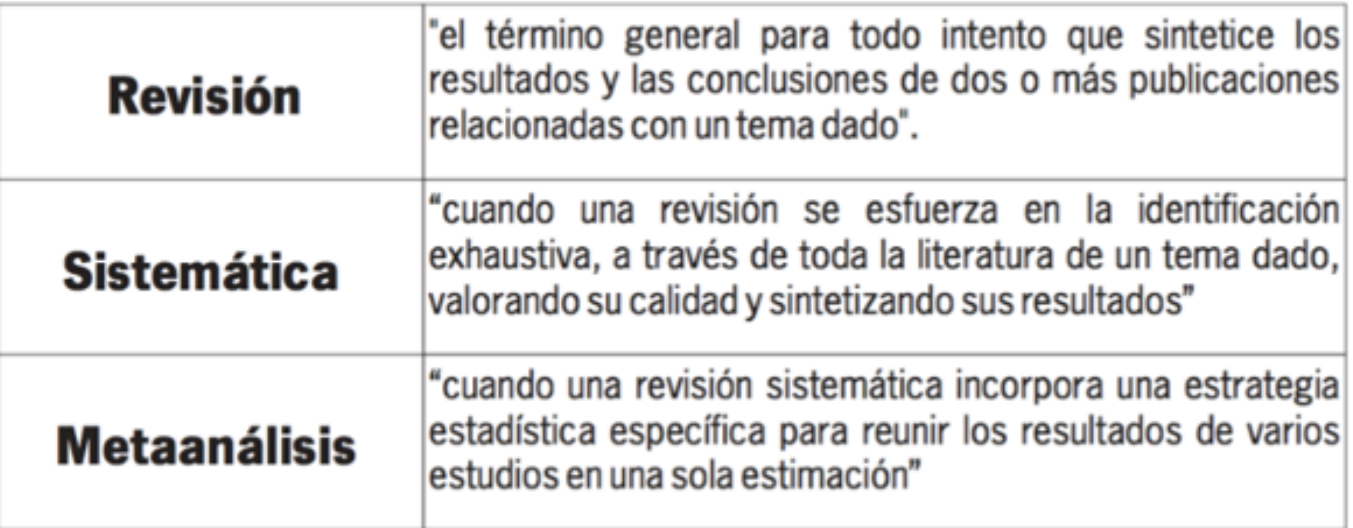

### ¿Cómo nacen las RS?

Archibald Cochrane (1909-1988)

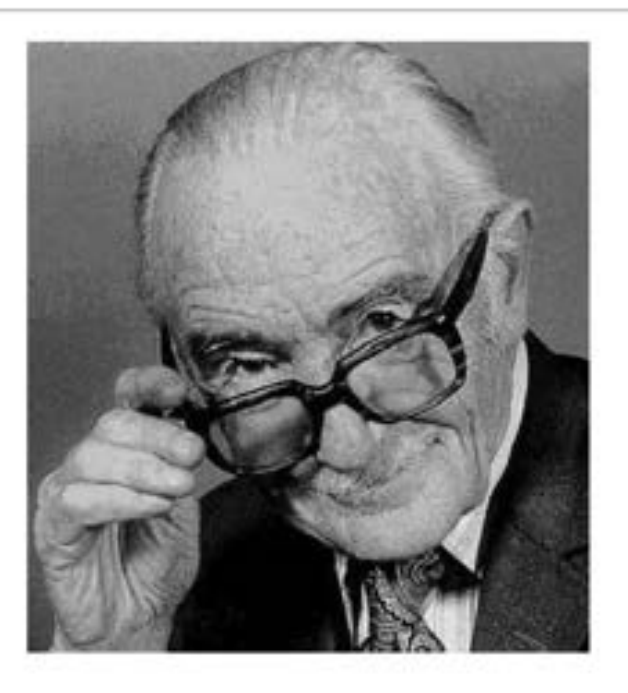

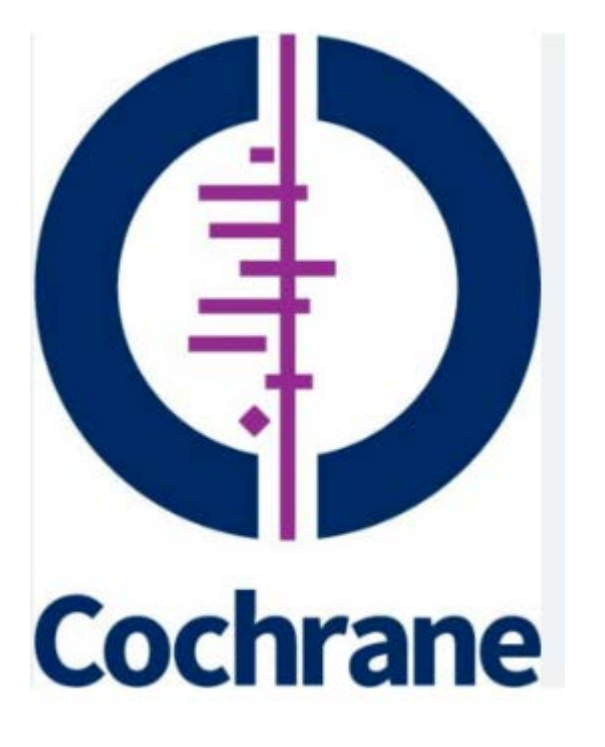

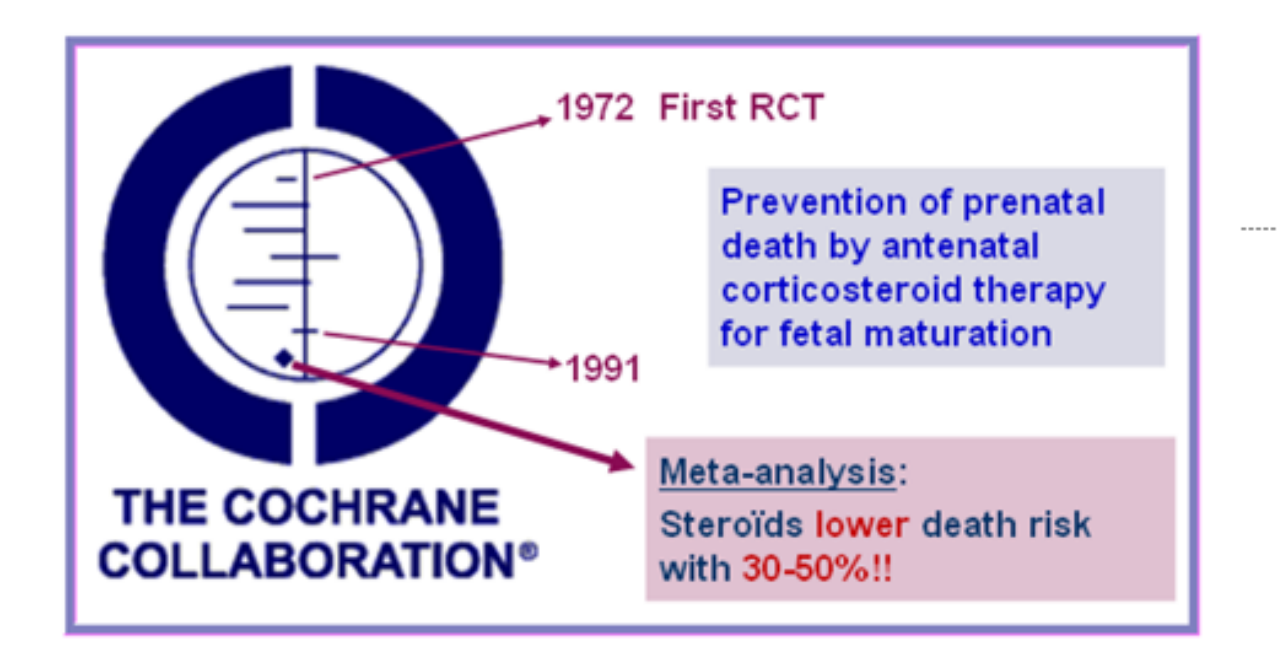

Es eficaz la administración de corticoides prenatal para la prevención de mortalidad perinatal?

> The Cochrane Library 2007 Issue 4, y traducida.

### Forest Plot

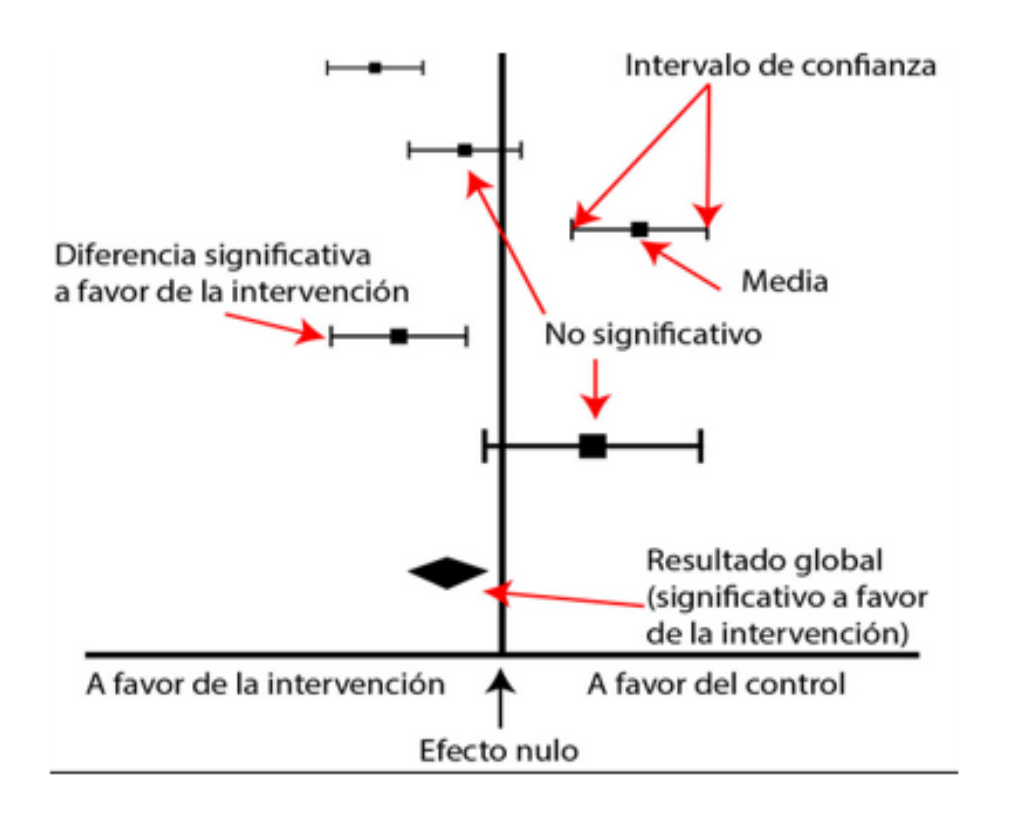

• Tipo de síntesis de evidencia. Pertenece a las FUENTES SECUNDARIAS

Fuentes de información:

Primaria

• Investigaciones originales: ensayos clínicos, estudios de cohorte, casos, controles, etc.

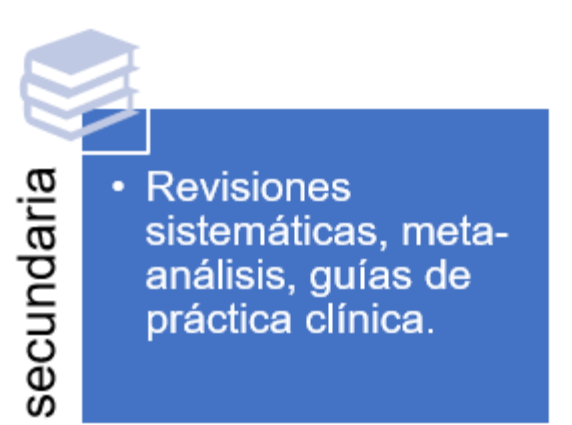

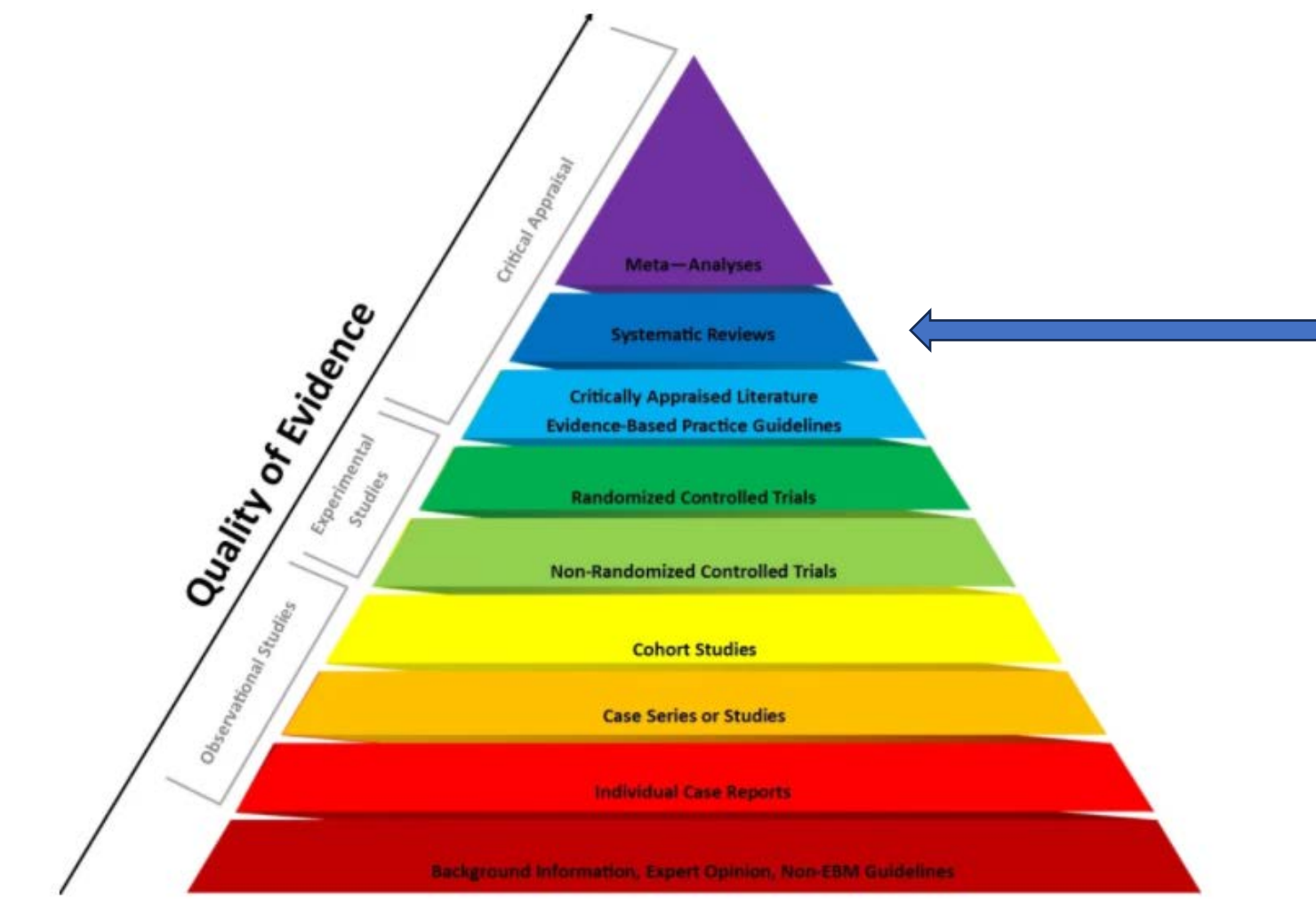

Pirámide de evidencia en ciencias de la salud, extraído de la CMU Libraries (5)

## Indice

- Qué es una Revisión sistemática?
- **Conociendo la familia de las revisiones**
- Cómo se hace una revisión sistemática?

### Conociendo la familia de las revisiones

- **Revisión sistemática:** busca de una pregunta en particular y específca, todo lo que hay publicado de un tema para hacer una síntesis narrativa o con análisis estadístico (metaanálisis)
- **Revisión de alcance o scoping review:** a contar de una pregunta general busca evidencia de un tema para responder a una pregunta general.
- Umbrella review o revisión de revisiones: resume revisiones sistemáticas de una tema particular en un solo estudio.
- Revisión rápida: en respuesta a la necesidad de una respuesta rápida de evidencia.
- Revisión viva: se va actualizando a medida que van a apareciendo nuevos estudios.

## Conociendo la familia de las revisiones

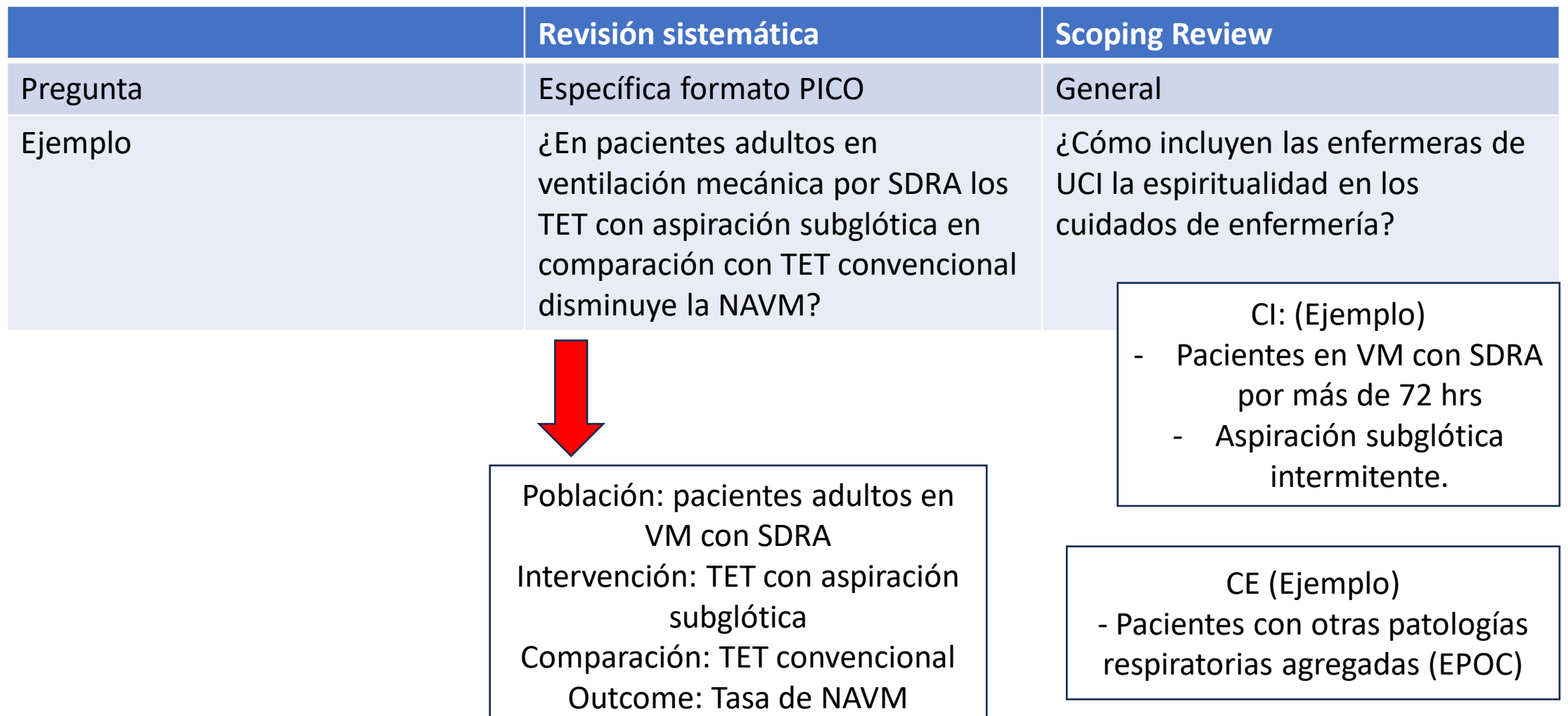

## Indice

- Qué es una Revisión sistemática?
- Conociendo la familia de las revisiones
- **Cómo se hace una revisión sistemática?**

Una revisión sistemática tiene como objetivo reunir toda la evidencia empírica que cumple unos criterios de elegibilidad previamente establecidos, con el fin de responder una pregunta específica de investigación. Utiliza métodos sistemáticos y explícitos, que se eligen con el fin de minimizar sesgos, aportando así resultados más fiables a partir de los cuales se puedan extraer conclusiones y tomar decisiones

Centro Cochrane Iberoamericano, traductores. Manual Cochrane de Revisiones Sistemáticas de Intervenciones, versión 5.1.0 [actualizada en marzo de 2011] [Internet]. Barcelona: Centro Cochrane Iberoamericano; 2012. Disponible en http://www.cochrane.es/?q=es/node/269

Identificar toda la evidencia disponible (publicada o no)

Seleccionar la evidencia, según criterios para incluir en la RS

Evaluar la calidad de los estudios seleccionados

Hacer una síntesis de los hallazgos

Interpretar los resultados

#### · Formulación del problema:

Definir claramente el problema a estudiar. Criterios de inclusión y exclusión, criterios de búsqueda y límites

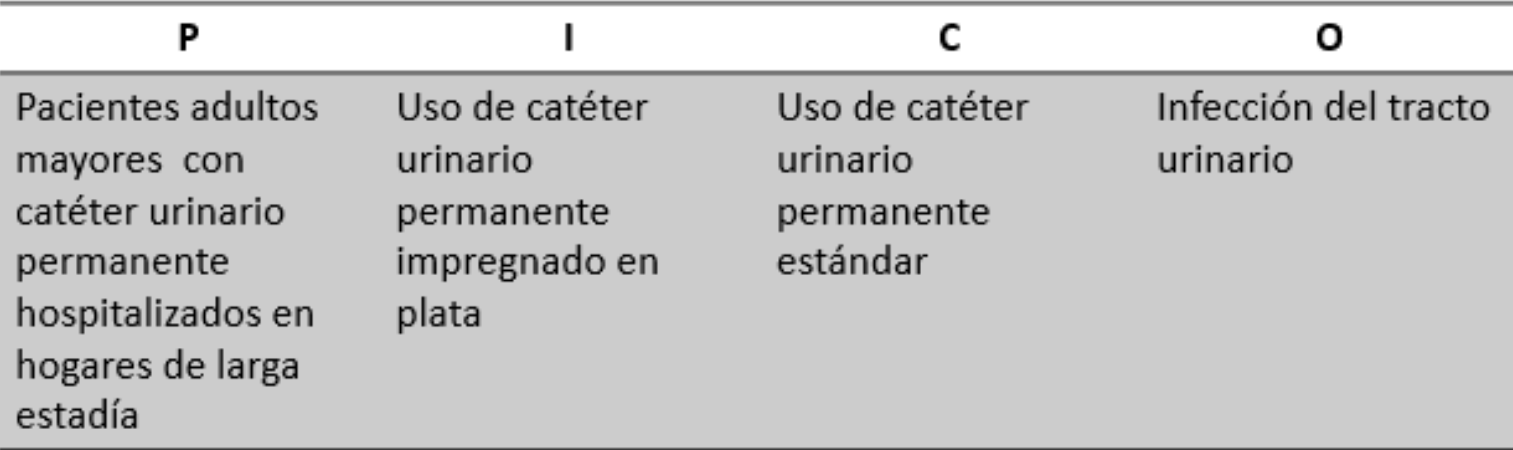

Criterios inclusión: ECC, sólo hogares administrados por el estado. Exclusión cateterismo por menos de 7 días.

Búsqueda: SCOPUS, PUBMED, Cinhal.

Limites: desde 2017, Inglés español y portugués.

### • Identificar toda la evidencia disponible

- Búsqueda en bases de datos con palabras clave/términos MESH
- La estrategia de búsqueda debe ser reproducible.
- Búsqueda de literatura gris

A search was then performed from November to December 2019 using the following terms from the MeSH thesaurus: medical error [OR] adverse event [OR] SV. Then, the terms nurse [OR] nurses [OR] healthcare professionals [AND] interventions [OR] support [AND] best practices were added. The PubMed, CochraneLibrary, WOS, Scopus, PsycINFO, Science Direct, and CINAHL databases were reviewed with a search of evidence published between 2010 and 2019. Documents in Spanish, English, Portuguese and German were accepted.(1)

En verde: estrategia de búsqueda En amarillo: bases de datos En calipso: limites de la búsqueda

(1) Kappes, M. Romero, M. Delgado, P. (2021) Coping strategies in health care providers as second victims: A systematic review. International Nursing Review 68(1)

Cómo se hace una revisión sistemática?: Palabras claves de búsqueda. Búsqueda en bases de datos con palabras clave/términos MESH

**Tesauro:** herramienta que proporciona un vocabulario controlado, eliminado los problemas que pueden existir por diferencias semánticas o culturales de un término. *Latín Thesaurus.*

*MesH: Medical Subject Headings* es el diccionario de sinónimos y vocabulario controlado de la Biblioteca Nacional de Medicina.

*DeCs:* Descriptores en Ciencias de la Salud es una herramienta desarrollada a partir del MesH, con el objetivo de brindar la terminología adecuada en tres idiomas (español, inglés, portugués).

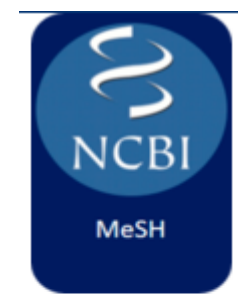

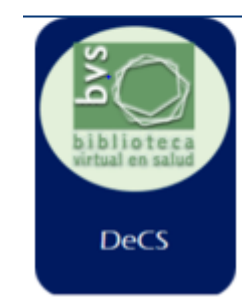

#### Cómo se hace una revisión sistemática?: Palabras claves de búsqueda. Búsqueda en bases de datos con palabras clave/términos MESH

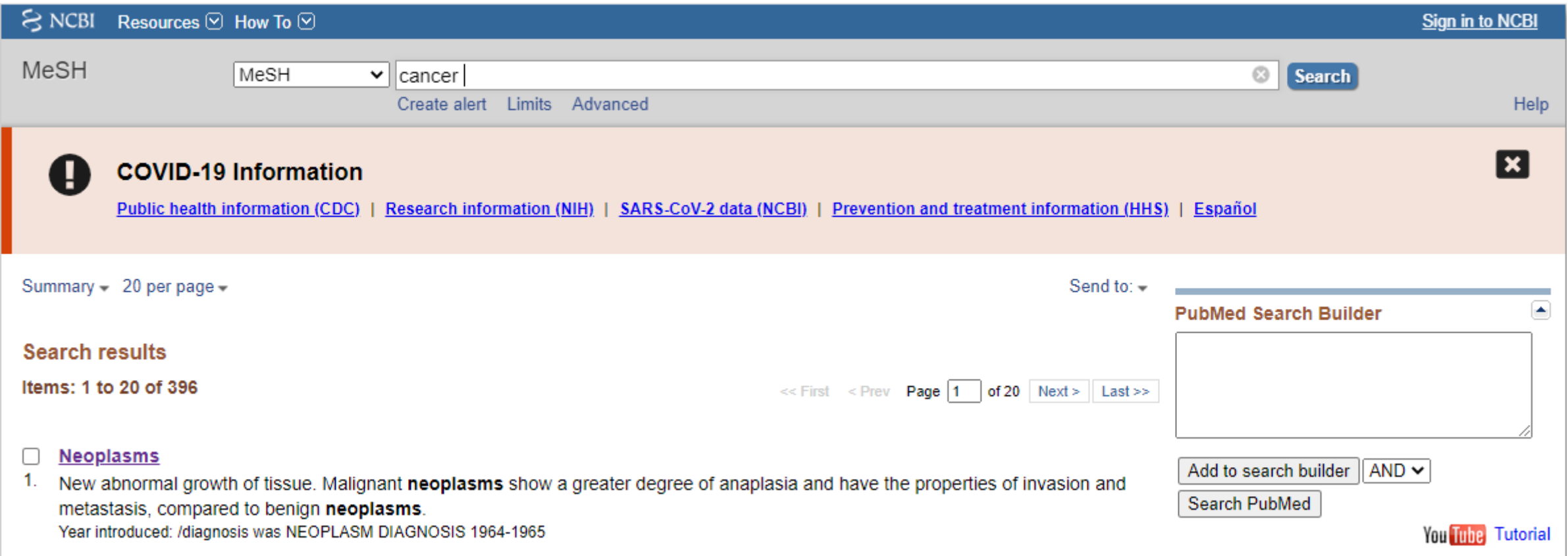

Cómo se hace una revisión sistemática?: Palabras claves de búsqueda. Búsqueda en bases de datos con palabras clave/términos MESH/Decs

### • Términos descriptores BIREME/OPS/OMS

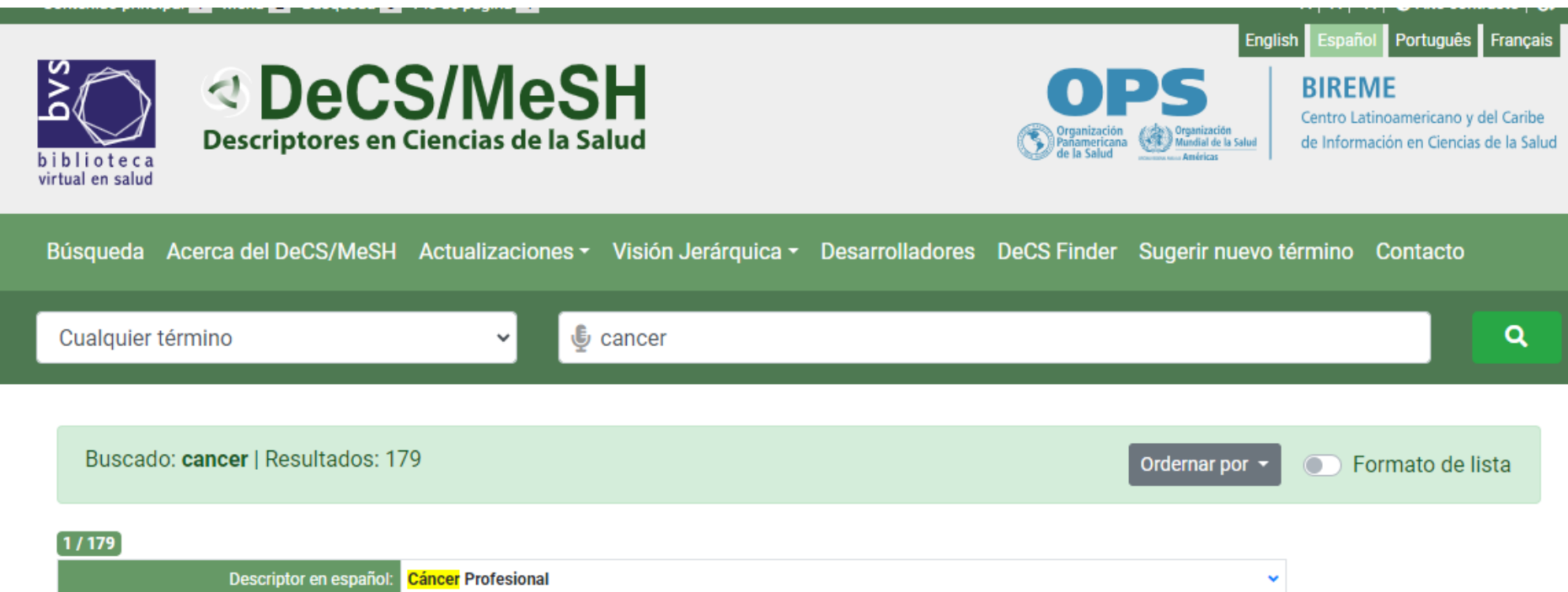

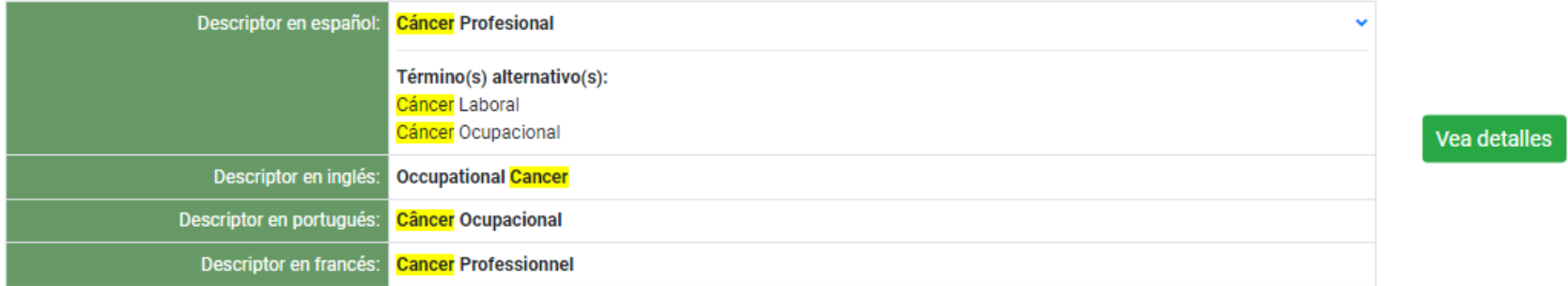

#### Cómo se hace una revisión sistemática?: Palabras claves de búsqueda. Búsqueda en bases de datos con palabras clave/términos MESH/Decs

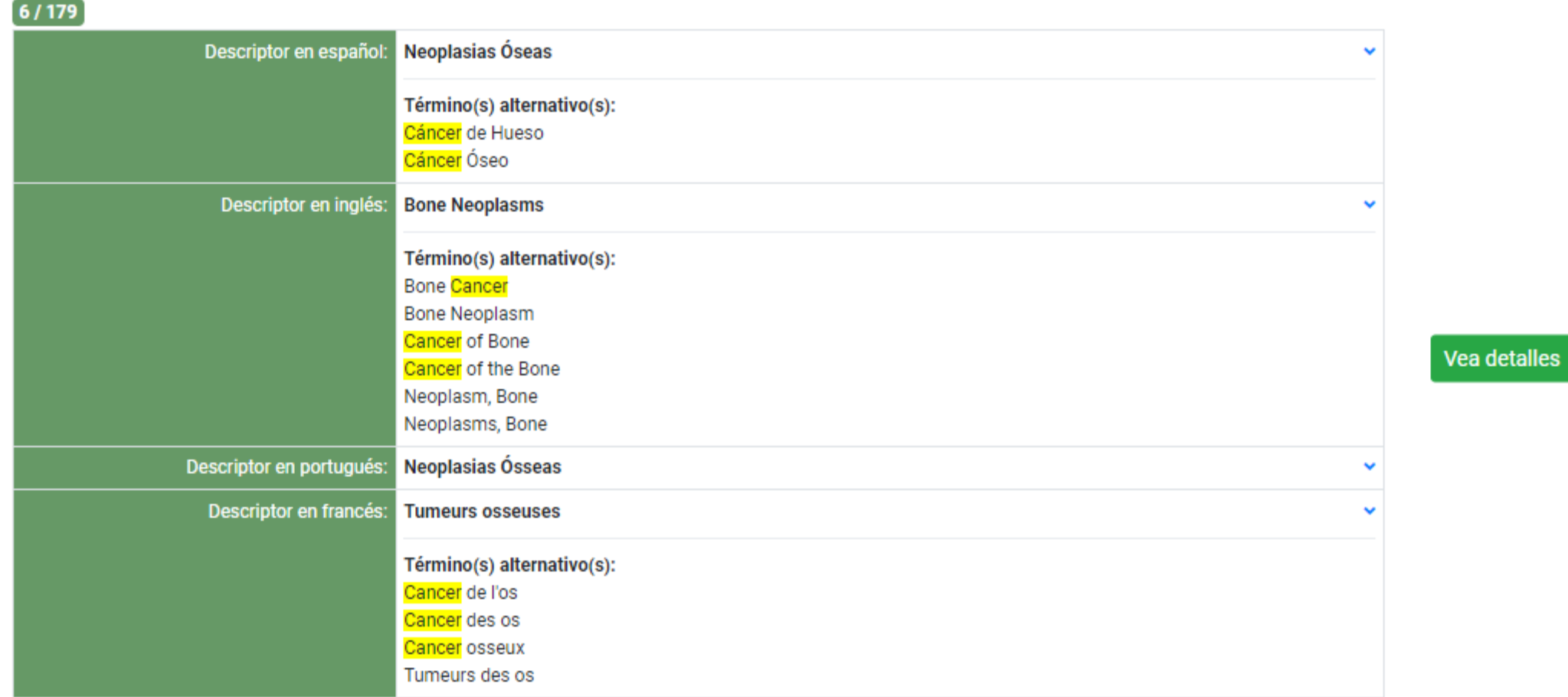

#### Cómo se hace una revisión sistemática?: Palabras claves de búsqueda. Búsqueda en bases de datos con palabras clave/términos MESH/Decs

Búsqueda Acerca del DeCS/MeSH

- Términos descriptores BIREME/OPS/OMS: termino Usado para Intubación endotraqueal
	- Cualquier término intubación endotraqueal Q  $\checkmark$ **Detalles** Estructura jeráquica **Conceptos** Intubación Intratraqueal Descriptor en español: Español de España v Descriptor en inglés: Intubation, Intratracheal Intubação Intratraqueal Descriptor en portugués: Descriptor en francés: Intubation trachéale Término(s) alternativo(s): Intubación Endotraqueal E02.041.500 E02.585.578 Código(s) jeráquico(s): E05.497.578 Identificador Único RDF: https://id.nlm.nih.gov/mesh/D007442

Actualizaciones v Visión Jerárquica v Desarrolladores DeCS Finder Sugerir nuevo término Contacto

### **Operadores Booleanos**

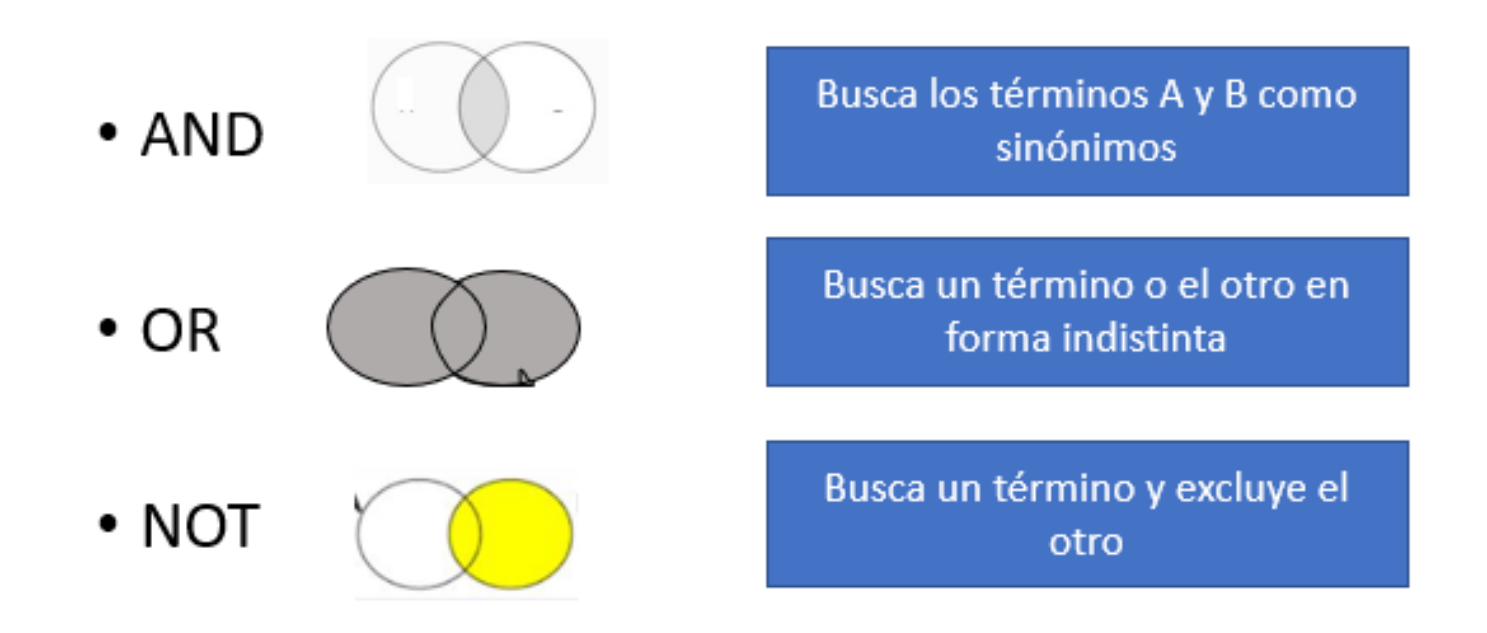

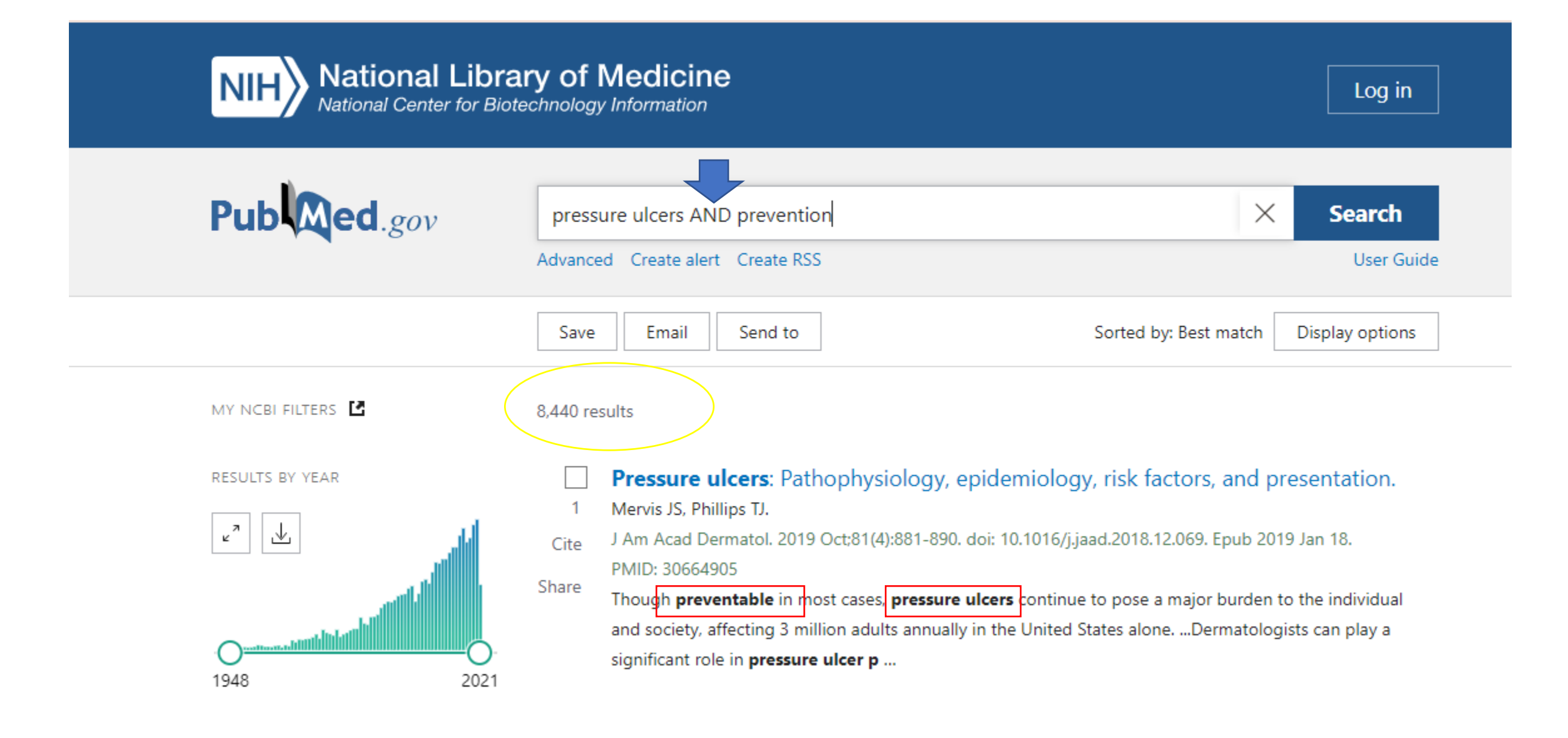

#### Cómo se hace una revisión sistemática?: Estrategia de búsquedaNational Center for Biotechnology Information Pub Med.gov pressure ulcers OR prevention  $\times$ **Search** Advanced Create alert Create RSS **User Guide** Sorted by: Best match Save Email Send to Display options MY NCBI FILTERS E 2,771,267 results Support surfaces for pressure ulcer prevention. RESULTS BY YEAR McInnes E, Jammali-Blasi A, Bell-Syer SE, Dumville JC, Middleton V, Cullum N.  $\mathbf{1}$  $\frac{7}{2}$ 丛 Cochrane Database Syst Rev. 2015 Sep 3;2015(9):CD001735. doi: 10.1002/14651858.CD001735.pub5. Cite PMID: 26333288 Free PMC article. Review. Share BACKGROUND: Pressure ulcers (i.e. bedsores, pressure sores, pressure injuries, decubitus ulcers) are areas of localised damage to the skin and underlying tissue. ... OBJECTIVES: This systematic review seeks to establish:(1) the extent to which ... 1791 2022 **Pressure ulcers:** the core, care and cure approach. **TEXT AVAILABILITY** -2 Sumarno AS. Abstract Br J Community Nurs. 2019 Dec 1;24(Sup12):S38-S42. doi: 10.12968/bjcn.2019.24.Sup12.S38. Cite Free full text PMID: 31804885 Review. Share Pressure ulcer/injury remains a significant health problem in the community, requiring comprehensive **Full text** care. Nurses are involved in the management and **prevention** of pressure injury. However, to date,

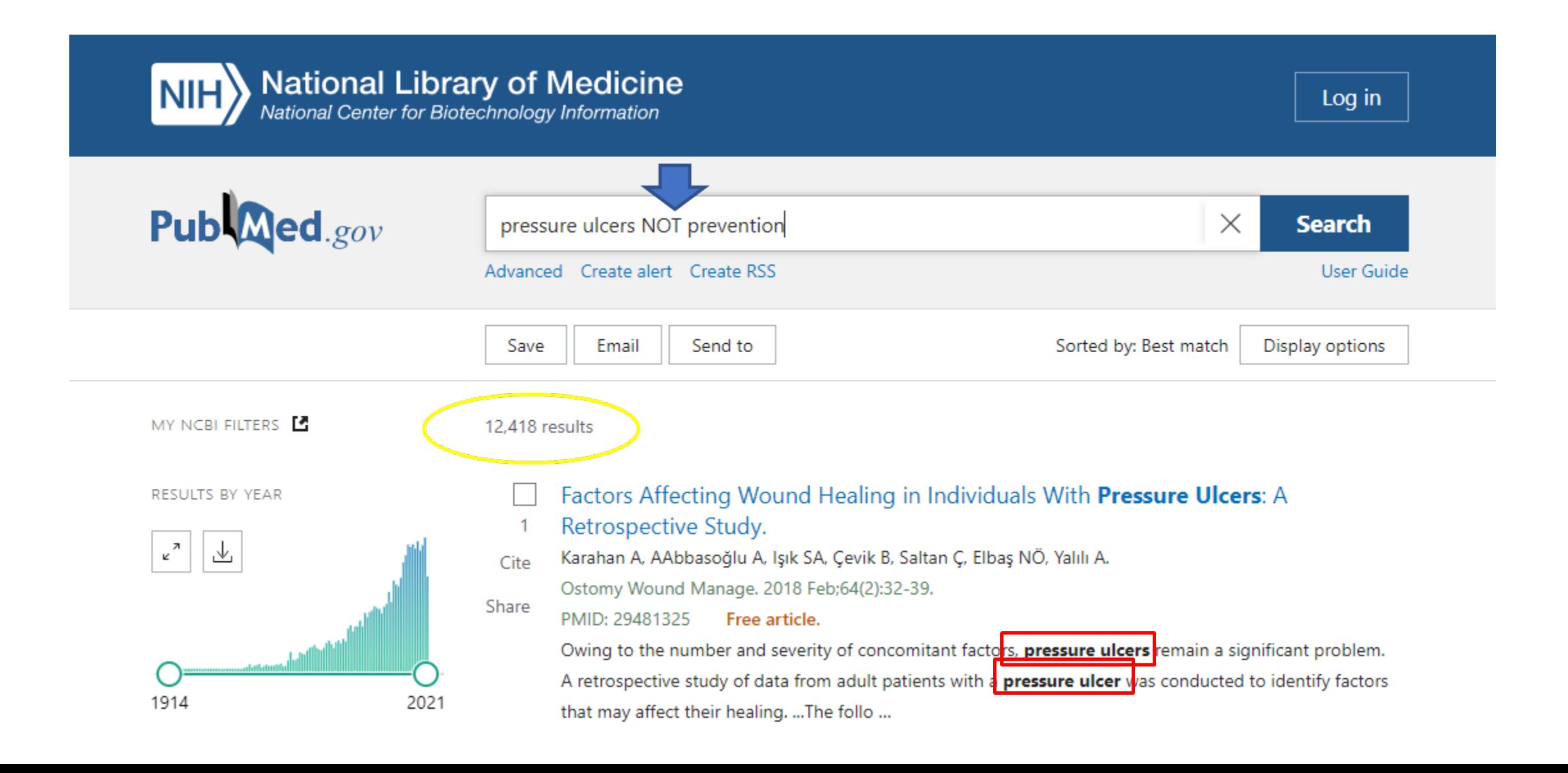

### **Operadores de truncamiento**

\*Busca: Nurse, Nurses, Nursing, Nursery (todas las formas de una palabra).

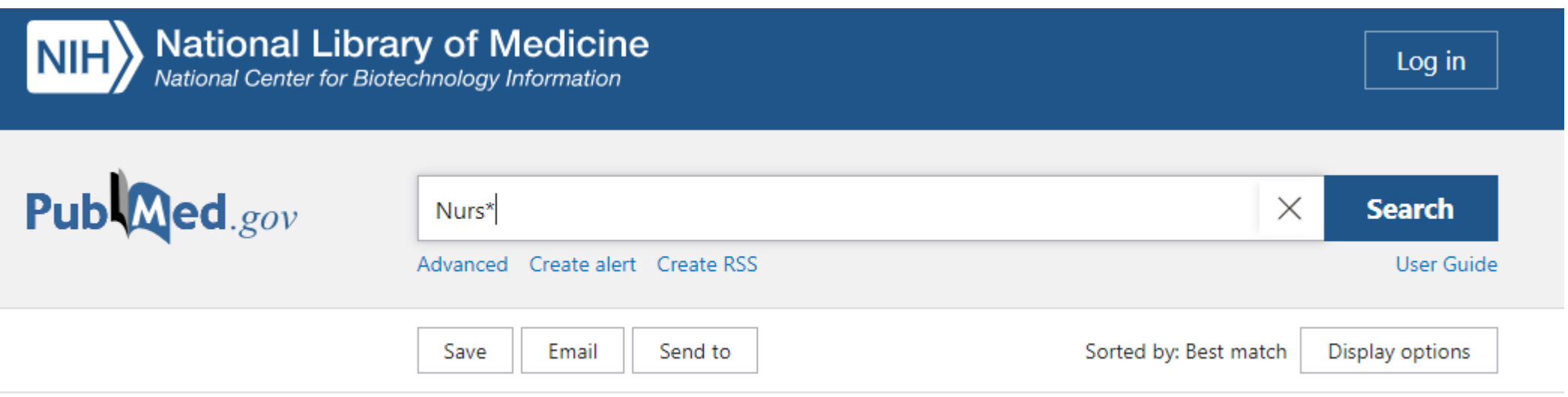

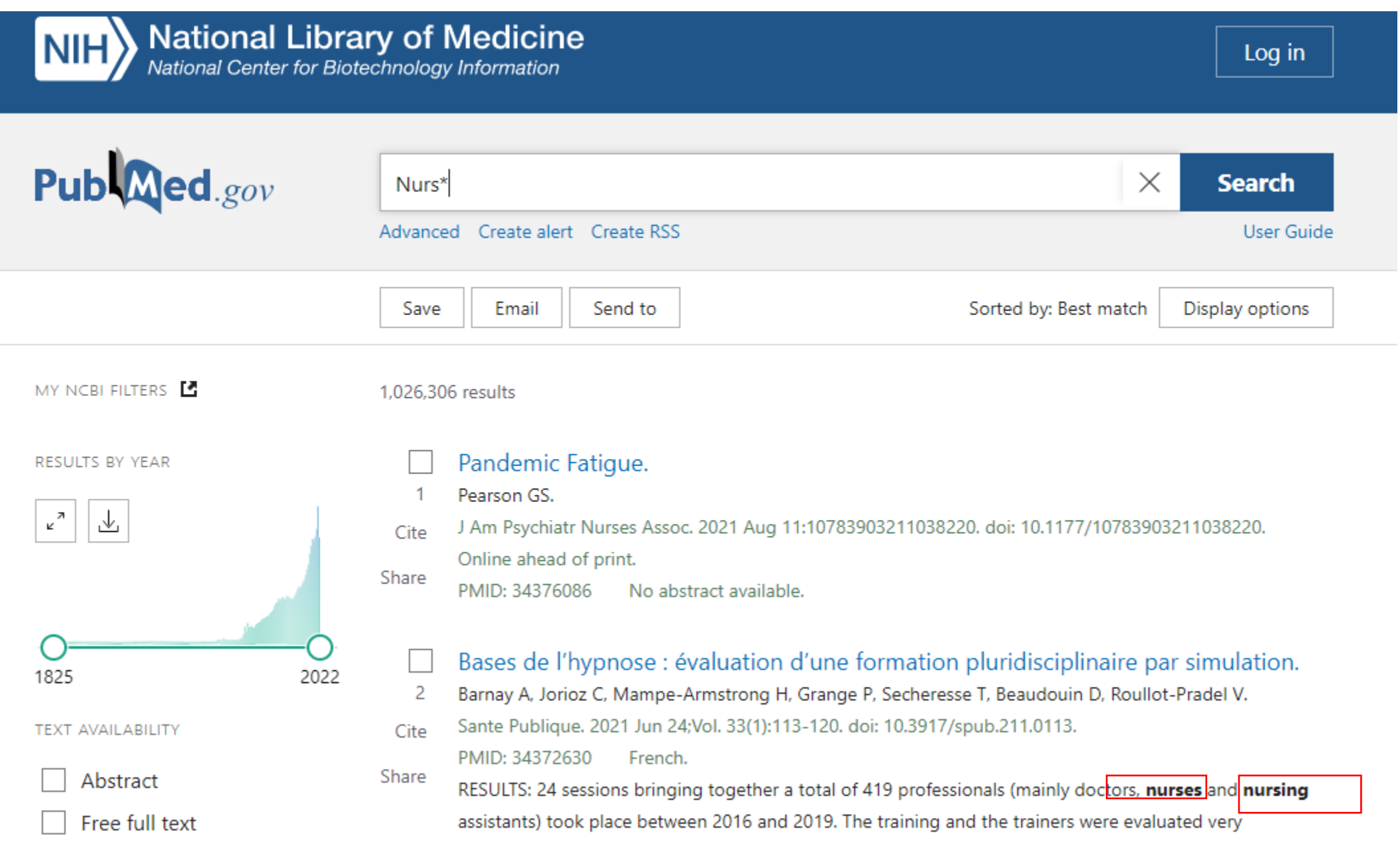

- Búsqueda de literatura gris: buscar en repositorios de Universidades, abstract de congresos, consultar expertos.
- Se estima que la literatura gris puede ser hasta un 10% de un tema de  $estudio<sub>(1)</sub>$

(1) https://www.elsevier.es/es-revista-cirugia-espanola-36-articulo-revisiones-sistematicasliteratura-que-se-S0009739X11003307

### Seleccionar la evidencia: Prisma

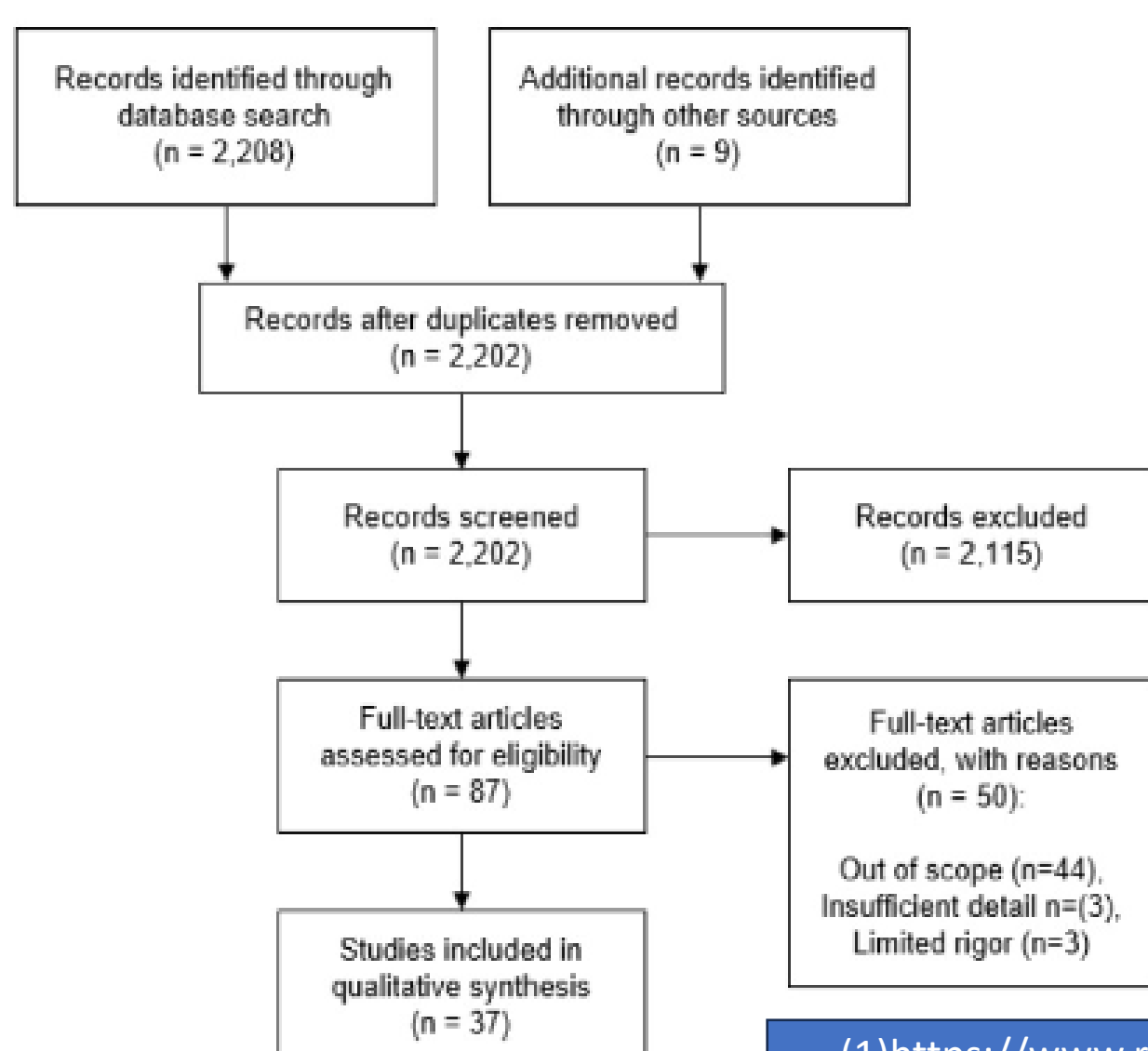

Identification

Screening

Eligibility

Included

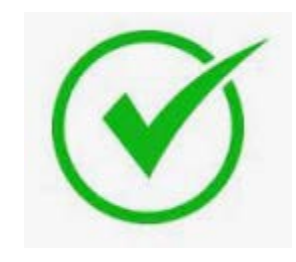

Metodología: Una RS sigue un protocolo (Cochrane o JBI) Y se reportan con la guía PRISMA

(1)https://www.revespcardiol.org/en-linkresolver-the-prisma-2020 statement-an-S1885585721002401

## Seleccionar la evidencia: Eliminar duplicados

- Se podría hacer manual
- Lo más recomendable es usar gestores bibliográficos (Mendely, Zotero, End note) que los identifican y eliminan.

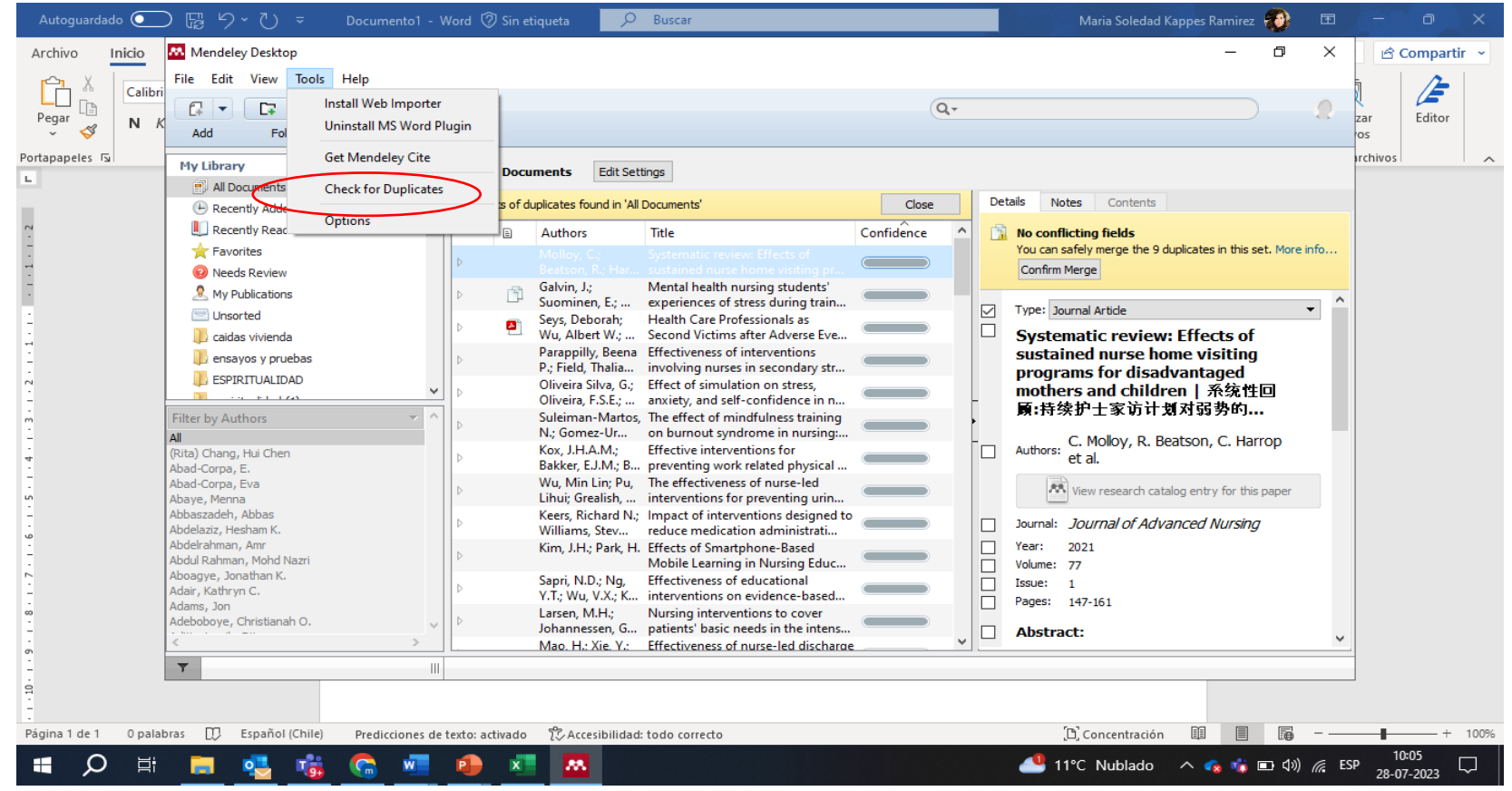

### Seleccionar la evidencia: Prisma

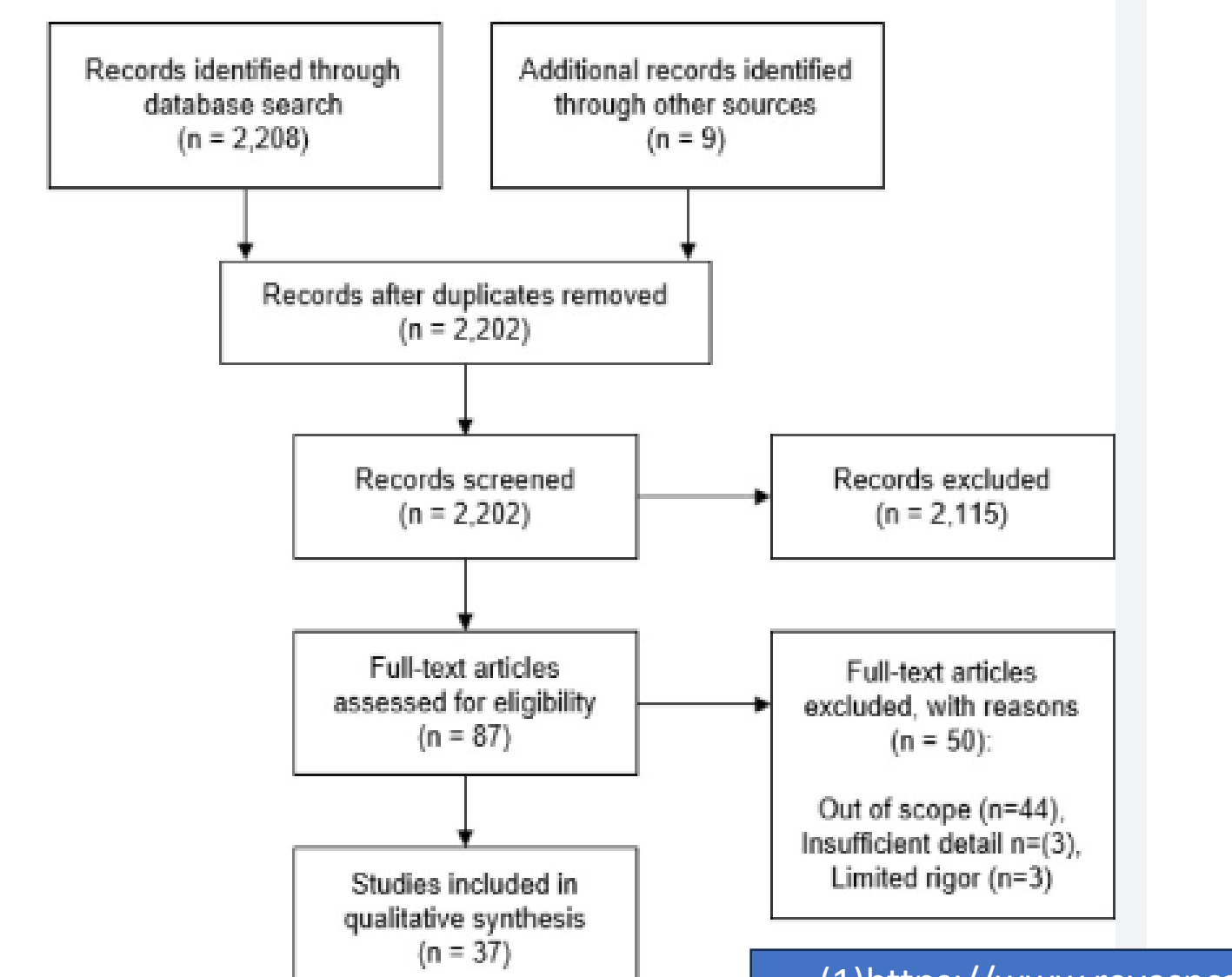

(1)https://www.revespcardiol.org/en-linkresolver-the-prisma-2020 statement-an-S1885585721002401

### Evaluar la calidad de los estudios

- Se usan guías internacionales
	- CASPe

<https://redcaspe.org/materiales/>

• JBI <https://jbi.global/critical-appraisal-tools>

• AMSTAR 2

<https://www.evidencia.org/index.php/Evidencia/article/view/6834/4506>

Las guías tienen preguntas enfocadas en la metodología y detección de sesgos para evaluar la calidad de los estudios que se van a incluir en la revisión.

### Evaluar la calidad de los estudios

Guía Cochrane de detección de sesgos (para RS de ECC)

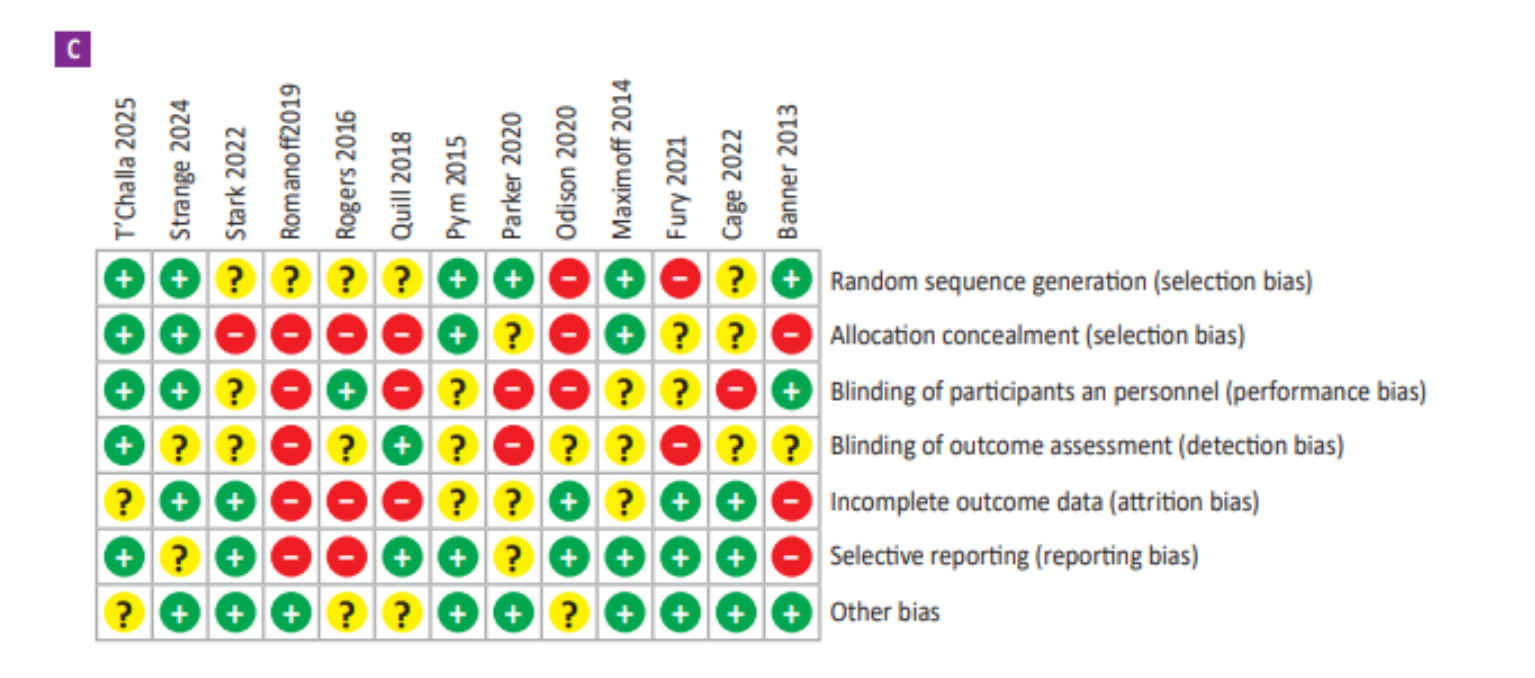

http://www.scielo.org.pe/pdf/amp/v36n2/a13v36n2.pdf

### Evaluar la calidad de los estudios: Prisma

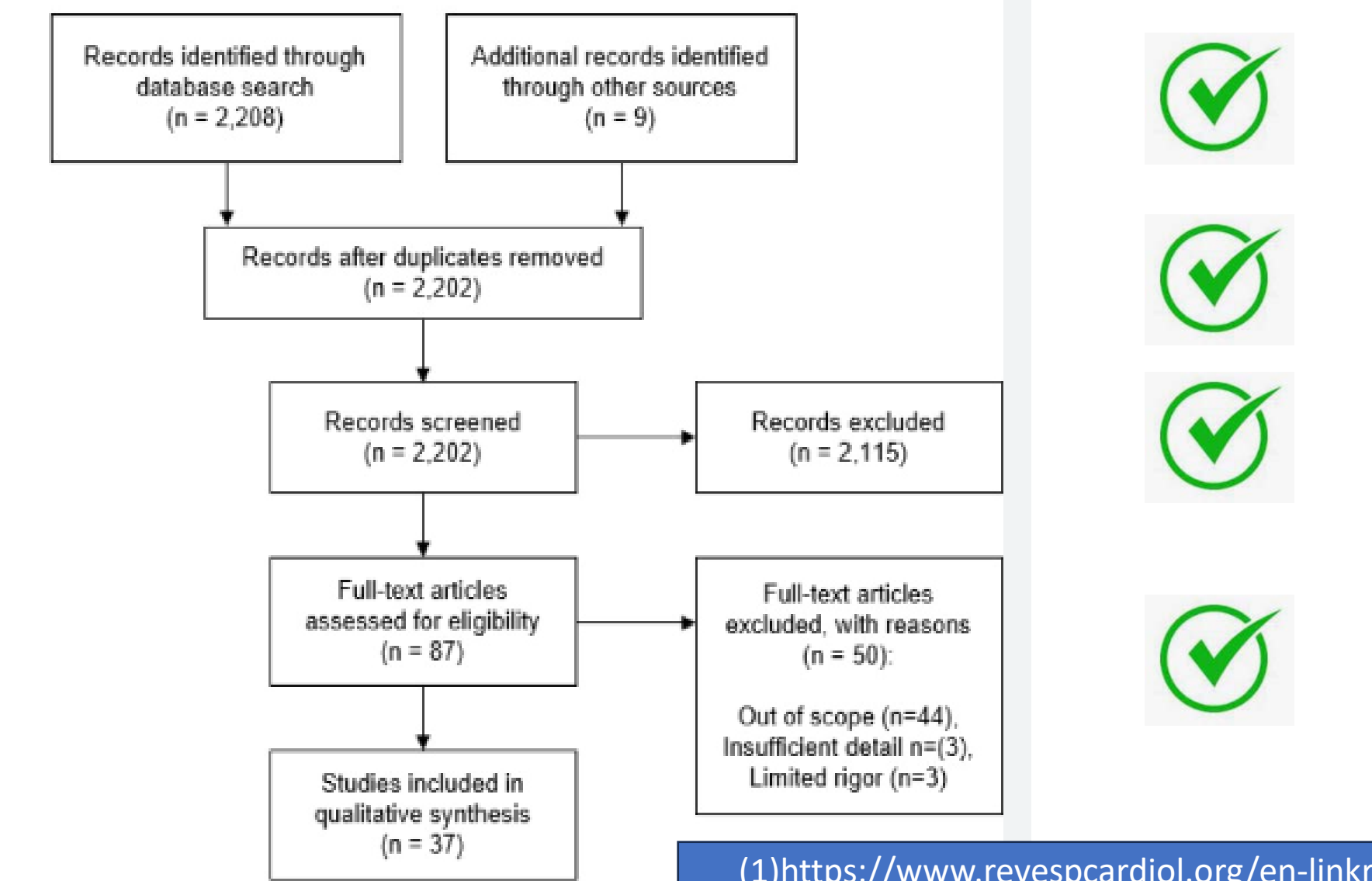

(1)https://www.revespcardiol.org/en-linkresolver-the-prisma-2020 statement-an-S1885585721002401

## Hacer una síntesis de los hallazgos

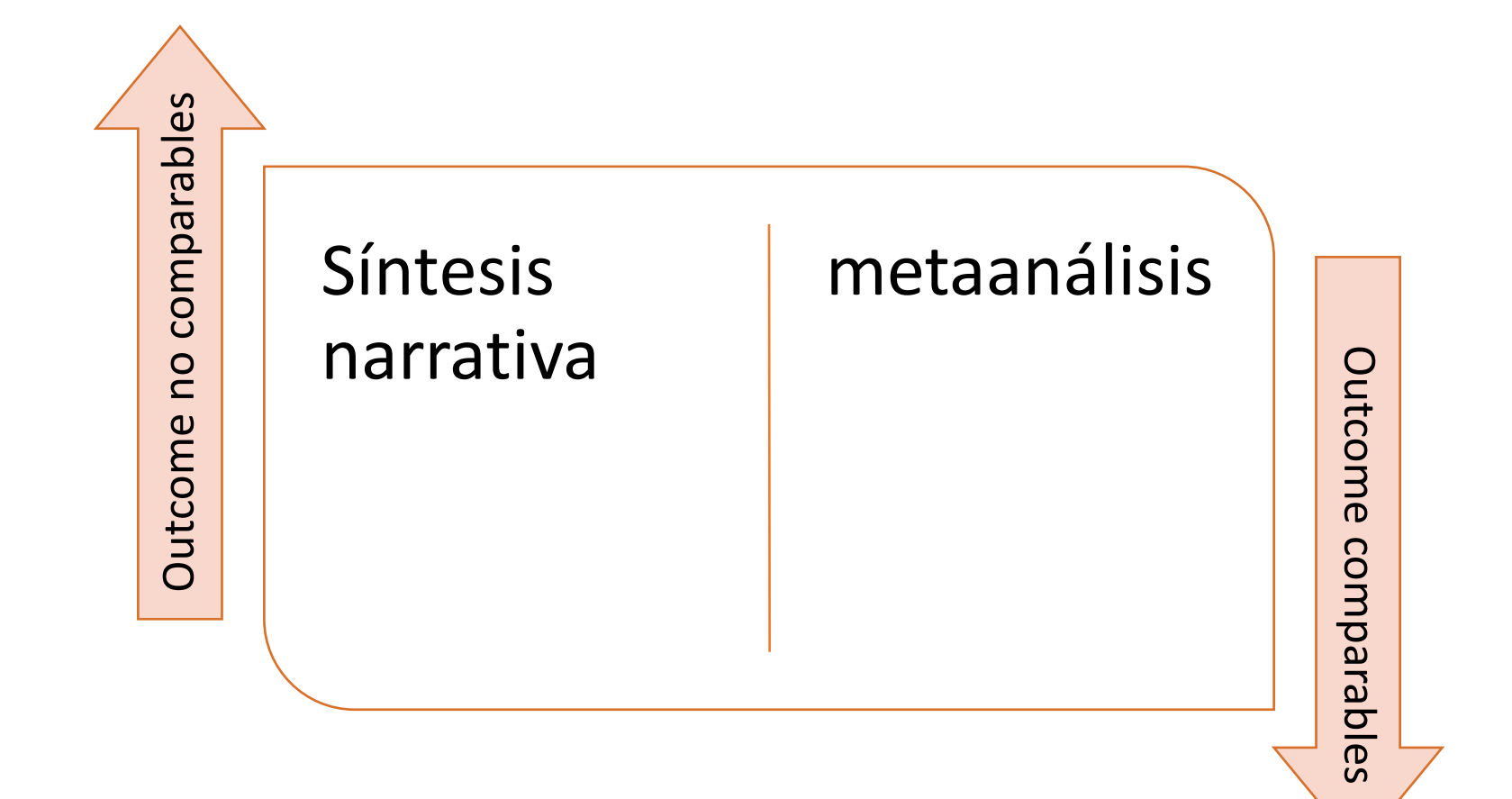

# Hacer una síntesis de los hallazgos

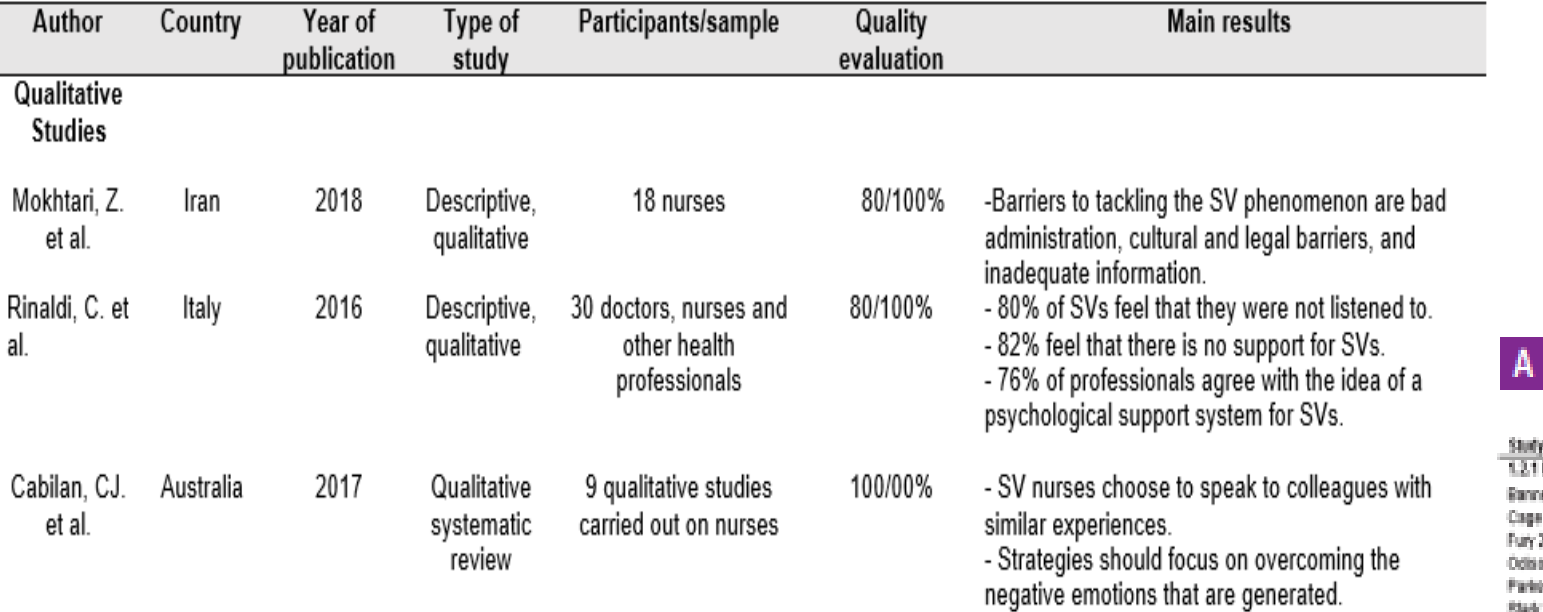

敞

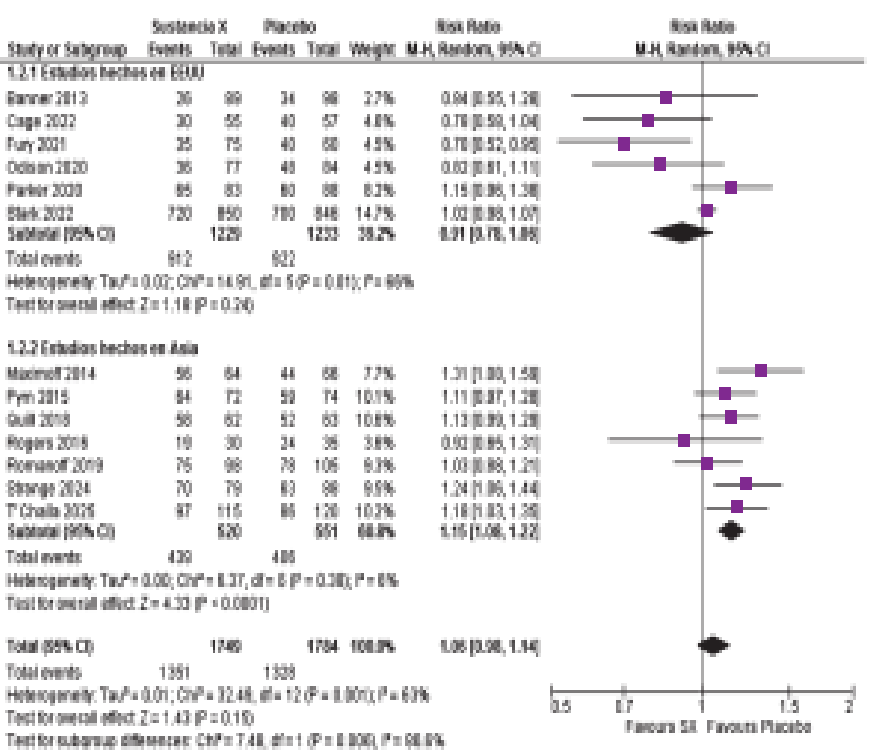

### Interpretar los resultados

*En una RS se hace una discusión donde se interpretan los resultados encontrados a la luz de lo que se ha escrito en la introducción con el estado del arte del tema que se está investigando*.

## Finalmente, puntos críticos para una RS

- Estrategia de búsqueda bien hecha que permita **identificar toda** la evidencia disponible
- Estrategia de búsqueda **reproducible**
- Selección de artículos hecha por al menos dos revisores y tener un tercero para los conflictos
- Aplicar herramienta de análisis crítico por dos evaluadores independientes y tener un tercero para los conflictos